## CSc 453

### Compilers and Systems Software

### 21 : Code Generation II

# Department of Computer Science University of Arizona

Copyright © 2009 Christian Collberg

**A DIA K RIA K E A CHA K H A VIO** 

# Next-Use Information

## )verview

- We need to know, for each use of a variable in a basic block, whether the value contained in the variable will be used again later in the block.
- **If** a variable has no next-use we can reuse the register allocated to the variable.
- We also need to know whether a variable used in a basic block is live-on-exit, i.e. if the value contained in the variable has a use outside the block. The global data-flow analysis we talked about in the optimization unit can be used to this end.
- **If no live-variable analysis has been done we assume all** variable are live on exit from the block. This will mean that when the end of a basic block has been reached, all values kept only in registers will have to be stored back into their corresponding variables' memory locations.

## Basic Block Code Generation

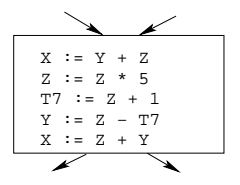

- **•** Generate code one basic block at a time.
- We don't know which path through the flow-graph has taken us to this basic block.  $\Rightarrow$  We can't assume that any variables are in registers.

**KORK ERKER ER AGA** 

# Basic Block Code Generation. . .

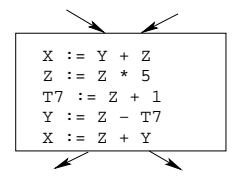

• We don't know where we will go from this block.  $\Rightarrow$  Values kept in registers must be stored back into their memory locations before the block is exited.

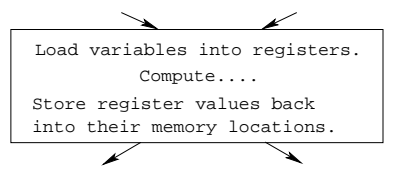

**KORK ERKER ADAM DE KORA** 

### Next-Use Information

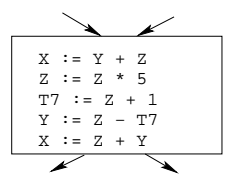

- We want to keep variables in registers for as long as possible, to avoid having to reload them whenever they are needed.
- When a variable isn't needed any more we free the register to reuse it for other variables.  $\Rightarrow$  We must know if a particular value will be used later in the basic block.

**KORK ERKER ER AGA** 

### Next-Use Information. . .

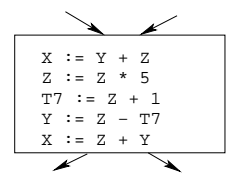

• If, after computing a value X, we will soon be using the value again, we should keep it in a register. If the value has no further use in the block we can reuse the register.

K ロ X K @ X K 할 X K 할 X 및 할 X 9 Q Q\*

### Next-Use Information. . .

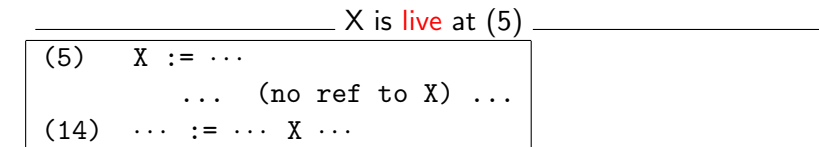

- $\bullet$  X is live at (5) because the value computed at (5) is used later in the basic block.
- $\bullet$  X's next use at  $(5)$  is  $(14)$ .
- $\bullet$  It is a good idea to keep X in a register between (5) and (14).

**KORK ERKER ER AGA** 

### Next-Use Information. . .

X is dead at (12) (12) · · · := · · · X · · · ... (no ref to X) ... (25) X := · · ·

 $\bullet$  X is dead at (12) because its value has no further use in the block.

K ロ X K @ X K 할 X K 할 X 및 할 X 9 Q Q\*

• Don't keep X in a register after (12).

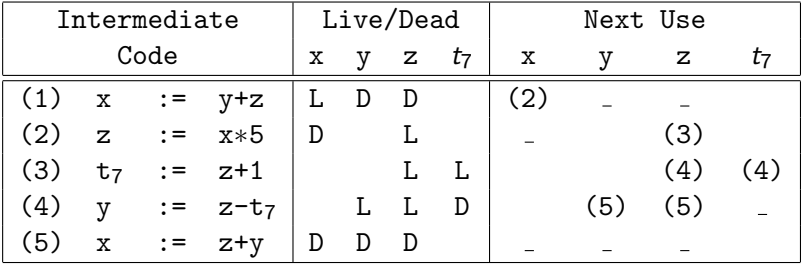

K ロ ▶ K @ ▶ K 할 ▶ K 할 ▶ | 할 | ⊙Q @

 $\bullet$  x, y, z are live on exit,  $t_7$  (a temporary) isn't.

# Algorithm

K ロ ▶ ( d ) | K 글 ) | K 글 ) | [ 글 | 2000

- A two-pass algorithm computes next-use & liveness information for a basic block.
- **In the first pass we scan over the basic block to find the end.** Also:
	- $\bullet$  For each variable X used in the block we create fields X.live and X.next\_use in the symbol table. Set X.live:=FALSE; X.next use:=NONE.
	- 2 Each tuple  $(i)$  X:=Y+Z stores next-use & live information. We set

(i).X.live:=(i).Y.live:=(i).Z.live:=FALSE and

 $(i)$ .X.next\_use:= $(i)$ .Y.next\_use:=  $(i)$ .Z.next\_use:= NONE.

## Next-Use Algorithm. . .

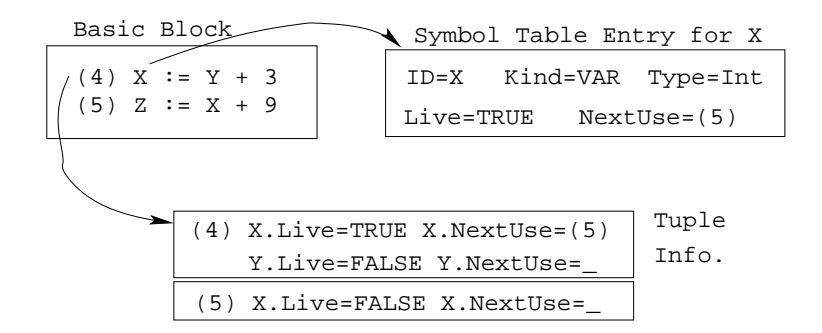

**KORK ERKER ADAM DE KORA** 

- **1** Scan forwards over the basic block:
	- Initialize the symbol table entry for each used variable, and the tuple data for each tuple.

**KORKARYKERKE POLO** 

**2** Scan backwards over the basic block. For every tuple

 $(i):$   $x := y$  op z do:

- $\bullet$  Copy the live/next use-info from x, y, z's symbol table entries into the tuple data for tuple (i).
- 2 Update x, y, z's symbol table entries:

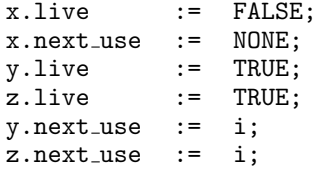

# Example

K ロ ▶ ( d ) | K 글 ) | K 글 ) | [ 글 | 2000

# Next-Use Example – Forward Pass

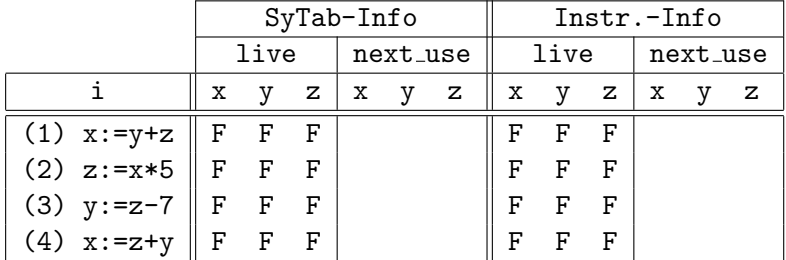

K ロ ▶ K @ ▶ K 할 ▶ K 할 ▶ | 할 | ⊙Q @

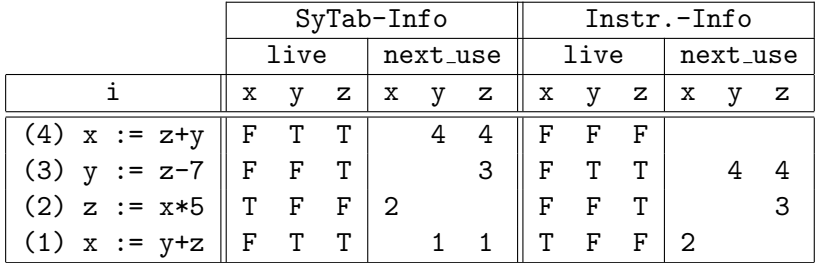

The data in each row reflects the state in the symbol table and in the data section of instruction *i* after *i* has been processed.

K ロ ▶ K @ ▶ K 할 > K 할 > 1 할 > 1 이익어

# Register & Address Descriptors

(ロ) (御) (君) (君) (君) (君) のQC

- **•** During code generation we need to keep track of what's in each register (a Register Descriptor).
- **•** One register may hold the values of several variables (e.g. after  $x:=v$ ).
- We also need to know where the values of variables are currently stored (an Address Descriptor).
- A variable may be in one (or more) register, on the stack, in global memory; all at the same time.

**A O A G A 4 O A G A G A 4 O A 4 O A 4 O A 4 O A 4 O A 4 O A 4 O A 4 O A 4 O A 4 O A 4 O A 4 O A 4 O A** 

# Register & Address Descriptors. . .

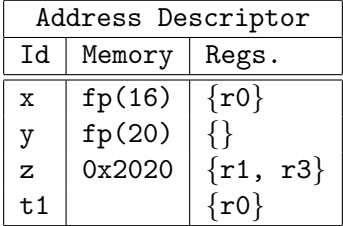

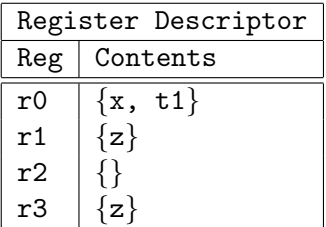

**イロトメタトメミトメミト (ミ) の女々** 

# A Simple Code Generator

(ロ) (御) (君) (君) (君) (君) のQC

A flowgraph: We generate code for each individual basic block. An Address Descriptor (AD): We store the location of each variable: in register, on the stack, in global memory. A Register Descriptor (RD): We store the contents of each register.

Next-Use Information: We know for each point in the code whether a particular variable will be referenced later on.

#### We need:

GenCode(i:  $x := y$  op z): Generate code for the i:th intermediate code instruction.

GetReg(i:  $x := y$  op z): Select a register to hold the result of the operation.

- We will generate code for the address-register machine described in the book. It is a CISC, not a RISC; it is similar to the x86 and MC68k.
- $\bullet$  The machine has *n* general purpose registers R0, R1,  $\dots$ , Rn.

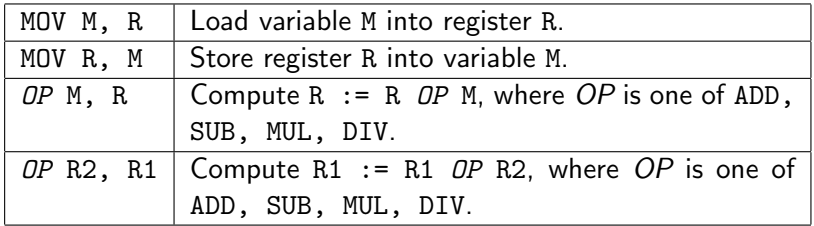

K ロ ▶ K @ ▶ K 할 > K 할 > 1 할 > 1 이익어

 $\Box$  GenCode((i):  $X := Y$  OP Z)  $\Box$ 

- L is the location in which the result will be stored. Often a register.
- Y' is the most favorable location for Y. I.e. a register if Y is in a register, Y's memory location otherwise.

 $S = \text{GenCode}(i): X := Y$ 

Often we won't have to generate any code at all for the tuple  $X := Y$ ; instead we just update the address and register descriptors (AD & RD).

**A O A G A 4 O A G A G A 4 O A 4 O A 4 O A 4 O A 4 O A 4 O A 4 O A 4 O A 4 O A 4 O A 4 O A 4 O A 4 O A** 

 $\_$  GetReg(i:  $X := Y$  op Z)  $\_\_$ 

• If we won't be needing the value stored in Y after this instruction, we can reuse Y's register.

# $GenCode((i): X := Y OP Z)$

- $\bullet$  L := GetReg(i: X := Y op Z).
- $\bullet$  Y' := "best" location for Y. IF Y is not in Y' THEN  $gen(MOV Y', L)$ .
- $\bullet$  Z' := "best" location for Z.
- $\bullet$  gen(OP Z', L)
- 5 Update the address descriptor: X is now in location L.
- 6 Update the register descriptor: X is now only in register L.
- *O* IF (i). Y. next\_use=NONE THEN update the register descriptor: Y is not in any register. Same for Z.

# $GenCode((i): X := Y)$

#### • IF Y only in mem. location L THEN

- $\bullet$  R := GetReg(); gen(MOV Y, R);
- AD: Y is now only in reg R.
- RD: R now holds Y.
- IF Y is in register R THEN
	- AD: X is now only in register R.
	- $\bullet$  RD: R now holds X.
	- IF (i). Y. next\_use=NONE THEN RD: No register holds Y.

**A DIA K RIA K E A CHA K H A VIO** 

At the end of the basic block store all live variables (that are left in registers) in their memory locations.

# Register Allocation

 $GetReg(i: X := Y op Z)$ 

#### **1** IF

- Y is in register R and R holds only Y
- (i).Y.next use=NONE

THEN RETURN R;

2 ELSIF there's an empty register R available THEN RETURN R;

3 ELSIF

X has a next use and there exists an occupied register R THEN Store R into its memory location and RETURN R;

**A DIA K RIA K E A CHA K H A VIO** 

4 OTHERWISE RETURN the memory location of X.

# Code Generation Example

- The state in RD and AD is after the operation has taken place.
- Only two registers are available, r0 and r1.
- In the last instruction we select r0 for spilling.
- Note that x and y are kept in registers until the end of the basic block. At the end of the block, they are returned to their memory locations.

**A DIA K RIA K E A CHA K H A VIO** 

# Code Generation Example. . .

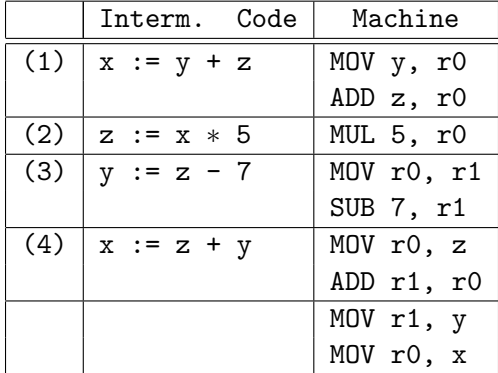

K ロ X イロ X K ミ X K ミ X ミ X Y Q Q Q

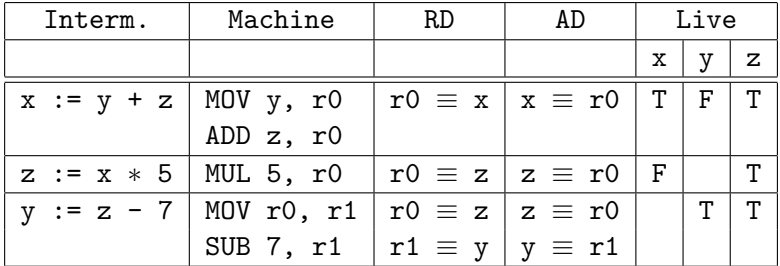

K ロ X (日) X (日) X (日) X (日) X (日) X (日) X (日) X (日) X (日) X (日)

# Code Generation Example. . .

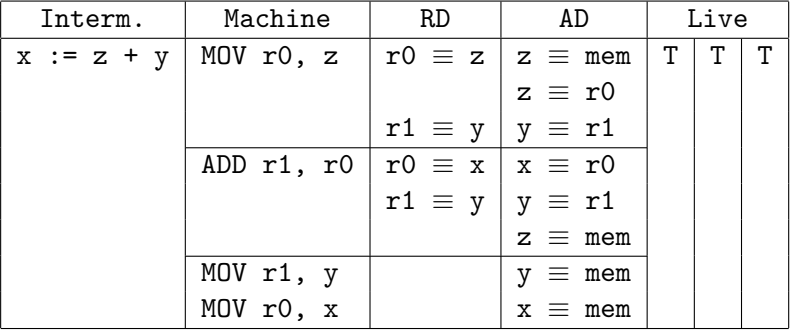

K ロ X (日) X (日) X (日) X (日) X (日) X (日) X (日) X (日) X (日) X (日)

# Summary

 $2990$ 

## Readings and References

#### Read Louden:

Generation of Intermediate Code 407–442 Machine Code Generation 453–467

#### • This lecture is taken from the Dragon book: Next-Use Information 534–535 Simple Code Generation 535–541. Address & Register Descriptors 537

**KORK ERKER ER AGA** 

# **Summary**

- **•** Register allocation requires next-use information, i.e. for each reference to x we need to know if  $x$ 's value will be used further on in the program.
- We also need to keep track of what's in each register. This is sometimes called register tracking.
- We need a register allocator, a routine that picks registers to hold the contents of intermediate computations.

**A DIA K RIA K E A CHA K H A VIO**